# Android Mobile Application CLS View

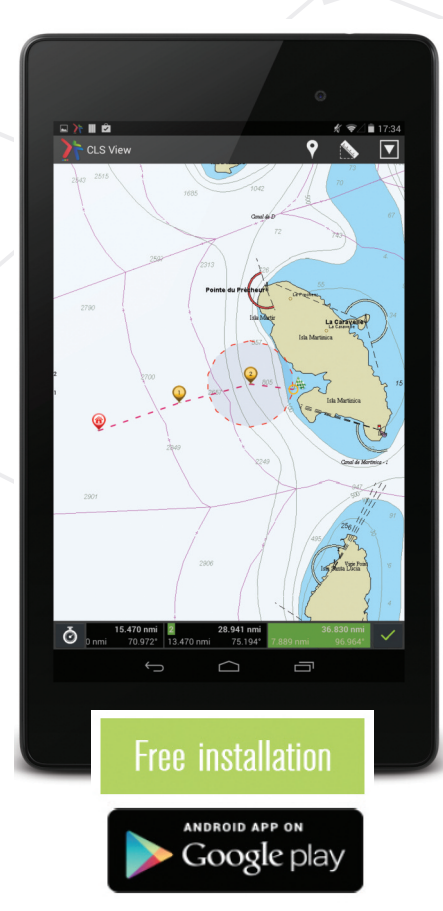

#### WHAT IS IT?

CLS View is an Android application to display any mobile tracking data provided by CLS. It is compatible with all applications developed by CLS (shipping, offshore supply vessels, yacht races, fishing vessels, wildlife tracking, etc).

### WHAT FOR?

This very user-friendly application will guarantee a quick access from anywhere with Internet connection to your tracking data. It proposes some basic but useful tracking functions with a choice of backgrounds (C-Map, Satellite, OpenStreetMap…).

### FEATURES

- Position display can be done according to several criteria (X last positions, X last days or between 2 dates).
- Simultaneous display for Argos Web, MyData, Themis Web and Fish Web is available (up to 300 mobiles or 2,500 positions). Positions are regularly purged to keep the database light with a fast display.
- The user can configure the parameters according to its preferences (date and position format, labels, tracking style, etc).
- View detailed info about positions by clicking on them (date, lat/long, speed and heading). The user can then navigate on the positions thanks to the same tool.
- It is also possible to measure distance and calculate an ETA.
- Map backgrounds must be downloaded with WIFI connection but are viewable when in airplane mode or connected via other networks.

## INSTALLATION

Download via Google Play.

Its installation is very easy as you will use the same login and password as with CLS's other web services (Argos Web, MyData, Themis Web or Fish Web).

Once you have created your account (in less than 5 minutes), positions are automatically downloaded at each connection.

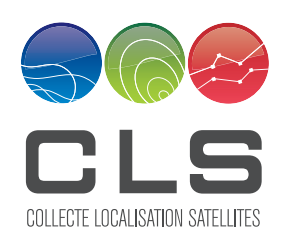

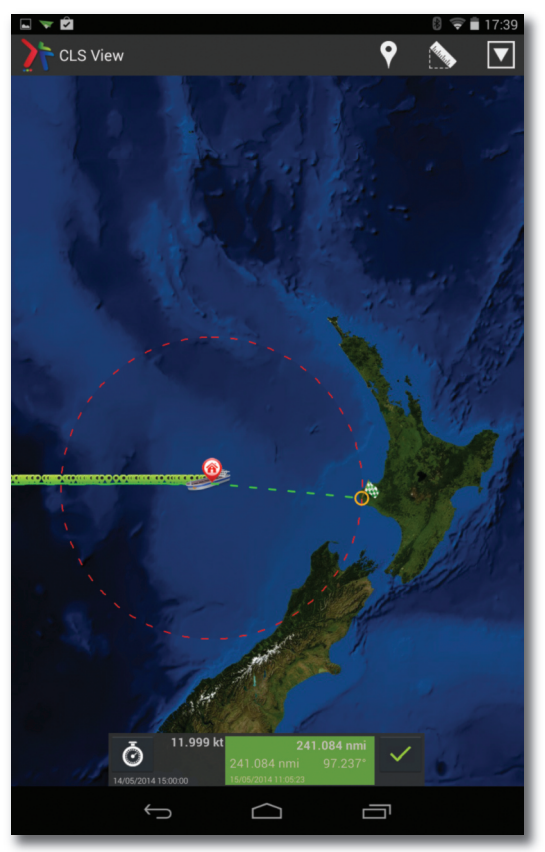

Distance measurements when in isoline mode take into account the curvature of the Earth's surface.

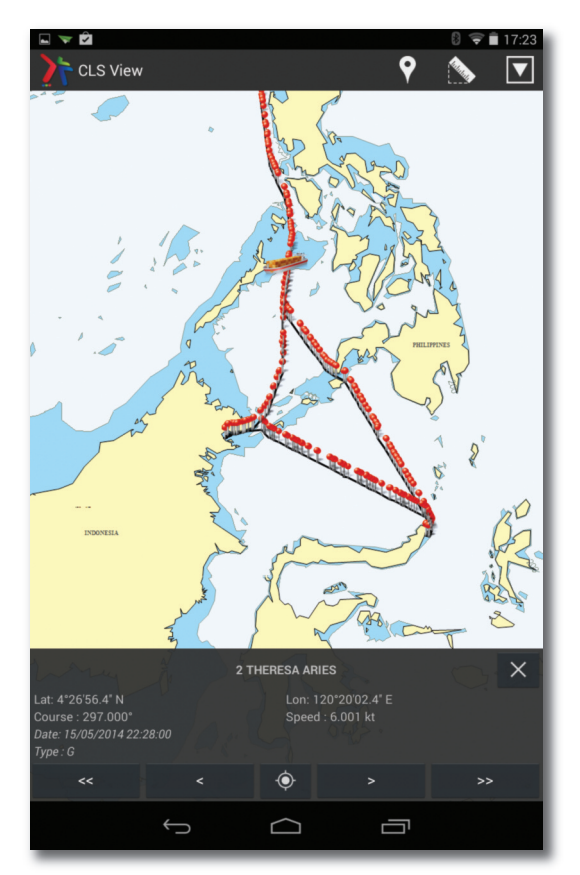

CLS View provides mobile tracking data (position, speed, heading) with different map backgrounds (shown here C-Map). Choose positions to display (between two dates, for « n » number of days, or last position).

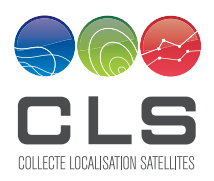

11 rue Hermès<br>
Parc technologique du Canal Fax. +33 561 394 797 Parc technologique du Canal Fax. +33 561 394 7<br>31520 Ramonville Saint-Agne E-mail: info@cls.fr 31520 Ramonville Saint-Agne<br>France

www.cls.fr

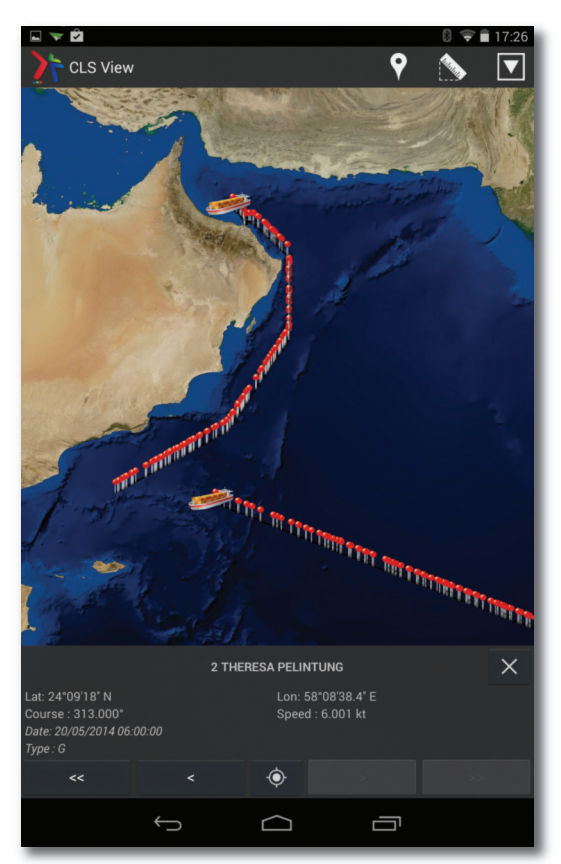

CLS View provides mobile tracking data with different map backgrounds (shown here Google Earth). View data from 100 mobiles maximum and up to 2500 positions.

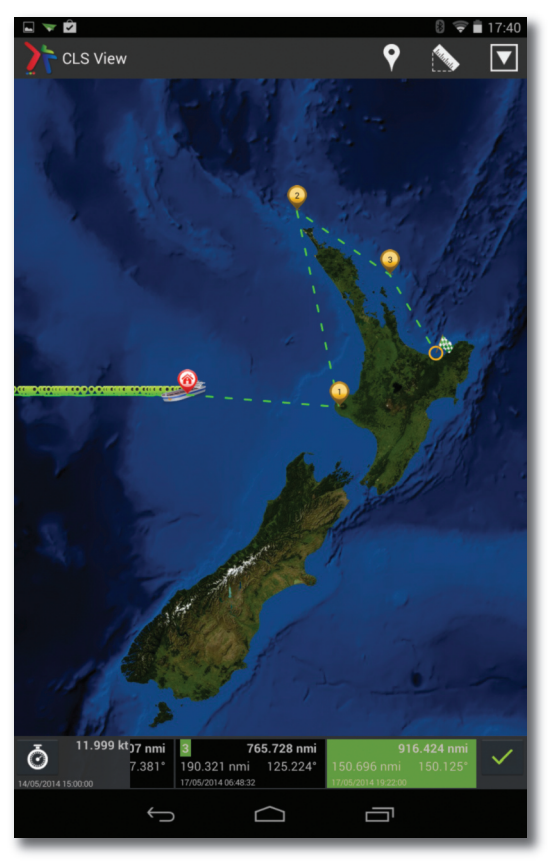

CLS View provides a mobile's estimated time of arrival (ETA) given its speed and final destination.